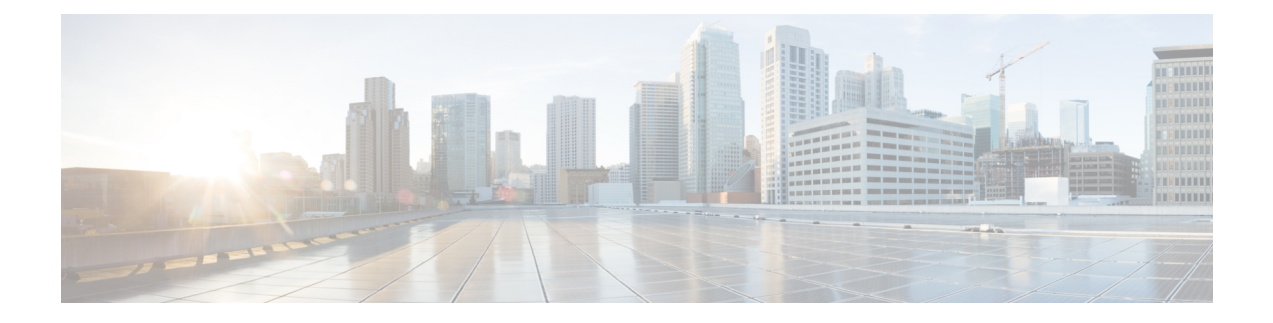

# **IPv6** クライアント モビリティの設定

- IPv6 クライアント [モビリティの前提条件](#page-0-0) (1 ページ)
- IPv6 クライアント [モビリティの制限](#page-0-1) (1 ページ)
- IPv6 クライアント [モビリティについて](#page-1-0) (2 ページ)
- IPv6 クライアント [モビリティの確認](#page-5-0) (6 ページ)
- IPv6 クライアント [モビリティのモニタリング](#page-5-1) (6 ページ)
- [その他の参考資料](#page-6-0) (7 ページ)
- IPv6 クライアント [モビリティの機能情報](#page-7-0) (8 ページ)

## <span id="page-0-0"></span>**IPv6** クライアント モビリティの前提条件

ワイヤレスIPv6クライアント接続をイネーブルにするには、基礎となる有線ネットワークで、 SLAAC または DHCPv6 などの IPv6 ルーティングおよびアドレス割り当て機能をサポートして いる必要があります。デバイスは IPv6 ルータに対する L2 隣接関係が必要です。また、VLAN はパケットがデバイスに着信するときにタグを付ける必要があります。APは、IPv6ネットワー ク上で接続を必要としません。すべてのトラフィックが AP とデバイス間の IPv4 CAPWAP ト ンネル内でカプセル化されるためです。

## <span id="page-0-1"></span>**IPv6** クライアント モビリティの制限

- IPv6 クライアント モビリティを使用する場合、クライアントはスタティック ステートレ ス自動設定(Windows XP クライアントなど)またはステートフル DHCPv6 IP アドレッシ ング(Windows 7 クライアントなど)とともに IPv6 をサポートする必要があります。
- ステートフル DHCPv6 IP アドレッシングが円滑に動作できるようにするには、DHCPv6 サーバとして動作するように設定された DHCP for IPv6 機能をサポートするスイッチまた はルータ(デバイスなど)、または組み込み DHCPv6 サーバを備えた Windows 2008 サー バなどの専用サーバが必要です。Cisco Catalyst 3850 スイッチおよび Cisco Catalyst 5700 ス イッチは、(内部的に)DHCPv6 サーバとして機能できます。

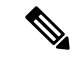

Cisco Catalyst 3850 スイッチに SDM IPv6 テンプレートをロードするには、**sdm prefer dual-ipv4** および **v6** デフォルト コマンドを入力し、スイッチをリセットします。 (注)

# <span id="page-1-0"></span>**IPv6** クライアント モビリティについて

デバイスは、IPv6 専用ノードまたはデュアル スタック ノードに対し IPv6 モビリティをサポー トします。IPv6 クライアント モビリティは次のレイヤに分かれます。

- リンク層および
- ネットワーク層

リンク層は、リンク層接続を失うことなく、同じ SSID で識別される同一 BSS(基本サービス セット)の任意の AP にクライアントがローミングできるようにする 802.11 プロトコルによっ て処理されます。

ただし、リンク層モビリティは、ローミング中にワイヤレス クライアントのレイヤ 3 アプリ ケーションがシームレスに動作を継続するには十分ではありません。Cisco IOSd のワイヤレス モビリティモジュールは、モビリティトンネリングを使用して、クライアントが異なるスイッ チ上の異なるサブネット間をローミングするときに、クライアントのレイヤ 3 PoP(Point of Presence)用のシームレスな接続を維持します。

IPv6 は、プロトコルの TCP/IP スイートの IPv4 に代わることを目的とした次世代ネットワーク 層インターネット プロトコルです。この新しいバージョンでは、一意のグローバル IP アドレ スを必要とするユーザとアプリケーションに対応するためのインターネット グローバル アド レス空間を増大させます。IPv6 は、128 ビットの送信元アドレスおよび宛先アドレスを組み込 むことにより、32 ビットの IPv4 アドレスよりも格段に多くのアドレスを提供します。

コントローラをまたいだ IPv6 クライアントをサポートするには、IPv6 クライアントが同じレ イヤ 3 ネットワーク上にとどまるように、ICMPv6 メッセージを特別に処理する必要がありま す。デバイスは、ICMPv6メッセージを代行受信することでIPv6クライアントを追跡し、シー ムレスなモビリティを提供して、ネットワーク攻撃からネットワークを保護します。NDP(ネ イバー ディスカバリ パケット)パケットは、マルチキャストからユニキャストに変換され、 クライアントごとに個別に配信されます。この固有なソリューションによって、ネイバーディ スカバリ パケットとルータ アドバタイズメント パケットの VLAN 間でのリークを防止できま す。クライアントは、特定のネイバー ディスカバリ パケットおよびルータ アドバタイズメン トパケットを受信することでIPv6アドレス指定が適切であることを確認し、不要なマルチキャ スト トラフィックを回避します。

IPv6 モビリティの設定は、IPv4 モビリティと同一であり、シームレスなローミングを実現す るためにクライアント側で別個のソフトウェアを使用する必要はありません。デバイスは、同 じモビリティ グループに属している必要があります。IPv4 と IPv6 の両クライアント モビリ ティが、デフォルトで有効になります。

IPv6 クライアント モビリティは次のことに使用されます。

- レイヤ 2 およびレイヤ 3 ローミングでのクライアント IPv6 複数アドレスの維持
- IPv6 ネイバー探索プロトコル (NDP) パケットの管理
- クライアントの IPv6 アドレスの学習

## <span id="page-2-0"></span>ルータ アドバタイズメントの使用

ネイバー探索プロトコル (NDP)はリンク層で動作し、リンク上の他のノードの検出を行いま す。他のノードのリンク層アドレスを特定し、使用可能なルータを検索し、他のアクティブな ネイバー ノードのパスに関する到達可能性情報を維持します。

ルータ アドバタイズメント (RA) は、使用可能なルータを検出し、IPv6 アドレス、リンク MTUなどを生成するネットワークプレフィクスを取得するためにホストで使用されるIPv6ネ イバー探索プロトコル (NDP) パケットの1つです。ルータは、定期的またはホストルータ送 信要求メッセージへの応答として RA を送信します。

IPv6 ワイヤレス クライアント モビリティは IPv6 RA パケットを管理します。集約アクセスデ バイスは、リンクローカル全ノード マルチキャスト RA パケットをローカルおよび RA が受信 される同じ VLAN にマップされたローミング ワイヤレス ノードに転送します。

図 1 では、ワイヤレス ノード モビリティでのリンクローカル全ノード マルチキャスト RA の 転送の問題について説明します。

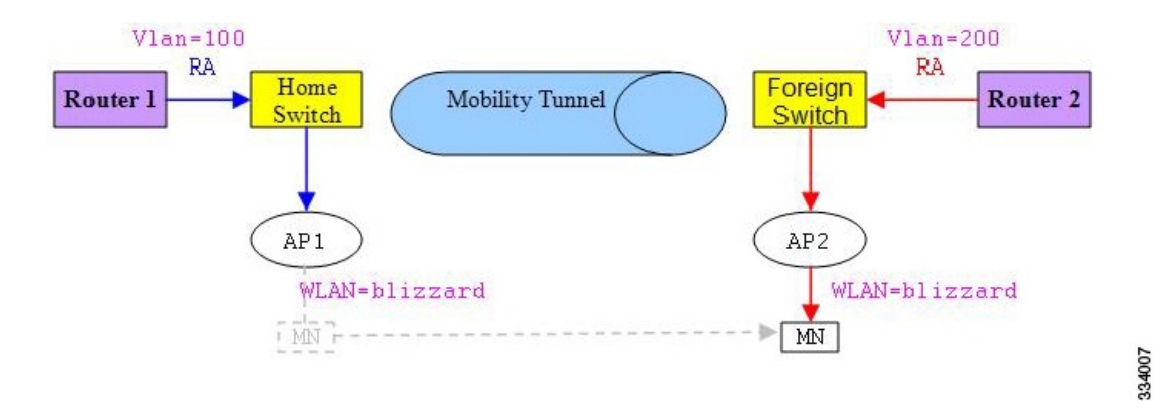

図 **<sup>1</sup> :** ルータ **2** から無効な **RA** を受け取るローミング クライアント

図 2 では、ローミング クライアント「MN」が外部スイッチで VLAN 200 から RA をどのよう に受信するか、および新しい IP アドレスを取得してどのように L3 モビリティの PoP (Point of Presence)に入るかを示しています。

334008

### 図 **2 :** ルータ **<sup>1</sup>** から有効な **RA** を受け取るローミング クライアント

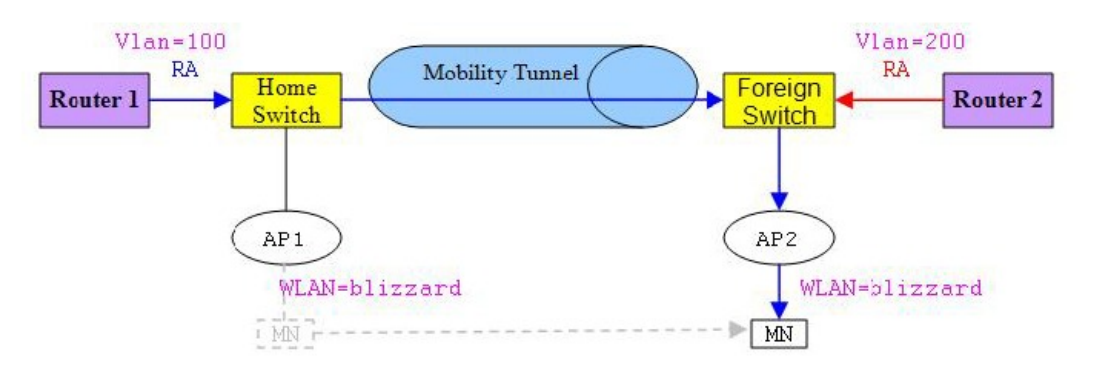

### 関連トピック

IPv6 クライアント [モビリティの確認](#page-5-0) (6 ページ) IPv6 クライアント [モビリティのモニタリング](#page-5-1) (6 ページ)

## <span id="page-3-0"></span>**RA** スロットリングと **NS** 抑制

頻繁な非請求タイプの定期的RAによる制約を受けないように省電力ワイヤレスクライアント を保護するため、コントローラで非請求タイプのマルチキャスト RA をスロットルできます。

### 関連トピック

IPv6 クライアント [モビリティの確認](#page-5-0) (6 ページ) IPv6 クライアント [モビリティのモニタリング](#page-5-1) (6 ページ)

### <span id="page-3-1"></span>**IPv6** アドレス ラーニング

IPv6 クライアントで IPv6 アドレスを取得するには、次の 3 つの方法があります。

- ステートレス アドレス自動設定(SLAAC)
- ステートフル DHCPv6
- 静的設定

これらの方法の場合、IPv6 クライアントは常に NS DAD (重複アドレス検出) 要求を送信し て、ネットワークに重複するIPアドレスがないようにします。デバイスはクライアントのNDP および DHCPv6 パケットをスヌープして、そのクライアント IP アドレスについて学習し、コ ントローラ データベースを更新します。データベースは、クライアントの新しい IP アドレス について通知します。

### 関連トピック

IPv6 クライアント [モビリティの確認](#page-5-0) (6 ページ) IPv6 クライアント [モビリティのモニタリング](#page-5-1) (6 ページ)

## <span id="page-4-0"></span>複数の **IP** アドレスの処理

RUN 状態後に新しい IP アドレスが受信されると、追加の場合も削除の場合も、コントローラ は表示目的でそのローカルデータベース上の新しいIPアドレスを更新します。基本的に、IPv6 は既存または IPv4 の場合と同じ PEM ステート マシン コード フローを使用します。IP アドレ スが、たとえば、外部エンティティによってPrime Infrastructureから要求されると、コントロー ラは、すべての使用可能な IP アドレス、IPv4 および IPv6 を外部エンティティへの API/SPI イ ンターフェイスに含めます。

IPv6 クライアントは、様々な目的でスタックから複数の IP アドレスを取得できます。たとえ ば、リンクローカル トラフィックのリンクローカル アドレスおよびルーティング可能な固有 のローカル アドレスまたはグローバル アドレスがあります。

クライアントが DHCP 要求状態にあり、コントローラが IPv4 または IPv6 アドレス用にデータ ベースから最初の IP アドレスの通知を受信すると、PEM はクライアントを RUN 状態に移行 させます。

RUN状態後に新しいIPアドレスが受信されるときは、追加の場合も削除の場合も、コントロー ラは表示目的でそのローカル データベース上の新しい IP アドレスを更新します。

IP アドレスが、たとえば、外部エンティティによって Prime Infrastructure から要求されると、 コントローラは、使用可能な IP アドレス、IPv4 および IPv6 を外部エンティティに提供しま す。

関連トピック

IPv6 クライアント [モビリティの確認](#page-5-0) (6 ページ) IPv6 クライアント [モビリティのモニタリング](#page-5-1) (6 ページ)

## <span id="page-4-1"></span>**IPv6 Configuration**

デバイスは IPv4 クライアントと同様にシームレスに IPv6 クライアントをサポートします。管 理者は、IPV6、IPv6 スヌーピングおよびスロットリング機能を有効にするには、Vlan を手動 で設定する必要があります。これにより、デバイスとそのさまざまなクライアント間でのス ロットリングを NDP パケットで行えます。

### 関連トピック

IPv6 クライアント [モビリティの確認](#page-5-0) (6 ページ) IPv6 クライアント [モビリティのモニタリング](#page-5-1) (6 ページ)

## <span id="page-4-2"></span>ハイ アベイラビリティ

スイッチはクライアント IP アドレスが学習しにくいときにワイヤレス クライアントと同期し ます。スイッチオーバーが発生すると、IPv6 ネイバー バインディング テーブルがスタンバイ ステートに同期されます。ただし、スイッチオーバーが完了し、ネイバーバインディングテー ブルがそのクライアントの最新情報で更新されると、ワイヤレス クライアント自体はアソシ エート解除され、新しいアクティブ ステートに再アソシエートされます。

再アソシエーション時に、クライアントが他のAPに移動すると、バインディングテーブル内 の元のエントリがしばらくの間ダウンとマークされ、期限切れになります。

別のAPからスイッチを結合する新しいエントリの場合は、新しいIPアドレスが学習されて、 コントローラのデータベースに通知されます。

(注) この機能は、Cisco Catalyst 3850 スイッチでのみ使用できます。

### 関連トピック

IPv6 クライアント [モビリティの確認](#page-5-0) (6 ページ) IPv6 クライアント [モビリティのモニタリング](#page-5-1) (6 ページ)

## <span id="page-5-0"></span>**IPv6** クライアント モビリティの確認

表 25 に示すコマンドは、IPv6 クライアント モビリティに適用されます。

表 **<sup>1</sup> : Cisco 5760 WLC** の **IPv6** クライアント モビリティを確認するためのコマンド

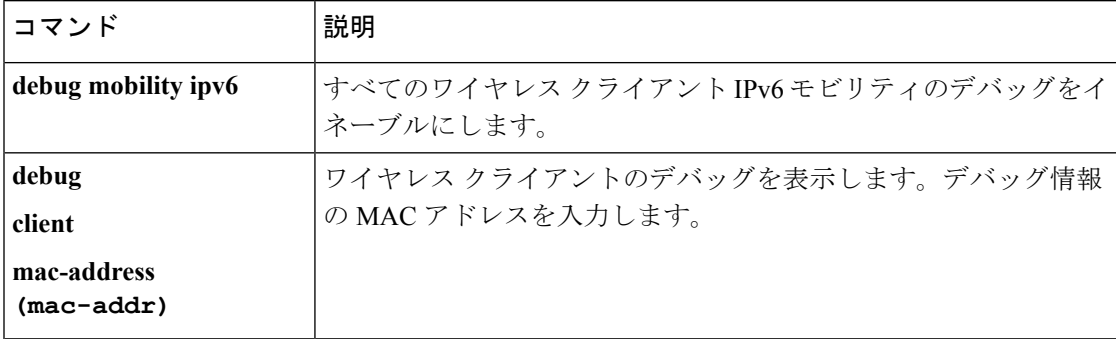

関連トピック

```
ルータ アドバタイズメントの使用 (3 ページ)
RA スロットリングと NS 抑制 (4 ページ)
IPv6 アドレス ラーニング (4 ページ)
複数の IP アドレスの処理 (5 ページ)
Configuration (5 \sim -\gamma)ハイ アベイラビリティ (5 ページ)
IPv6 クライアント モビリティのモニタリング (6 ページ)
```
# <span id="page-5-1"></span>**IPv6** クライアント モビリティのモニタリング

表 26 のコマンドは、デバイススイッチで IPv6 クライアント モビリティをモニタリングするた めに使用されます。

#### 表 **2 : IPv6** クライアント モビリティ コマンドのモニタリング

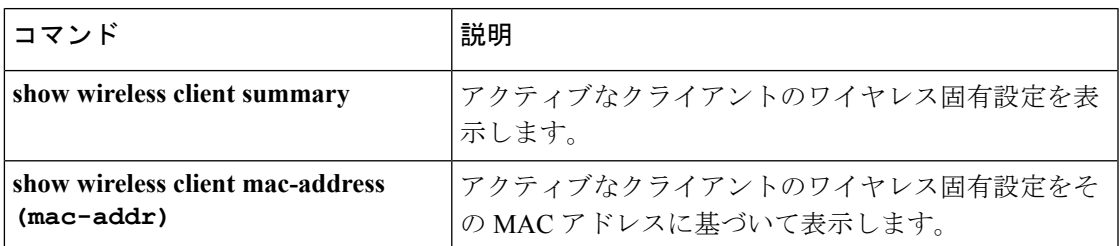

### 関連トピック

```
IPv6 クライアント モビリティの確認 (6 ページ)
ルータ アドバタイズメントの使用 (3 ページ)
RA スロットリングと NS 抑制 (4 ページ)
IPv6 アドレス ラーニング (4 ページ)
複数の IP アドレスの処理 (5 ページ)
Configuration (5 \sim -\gamma)ハイ アベイラビリティ (5 ページ)
```
# <span id="page-6-0"></span>その他の参考資料

### 関連資料

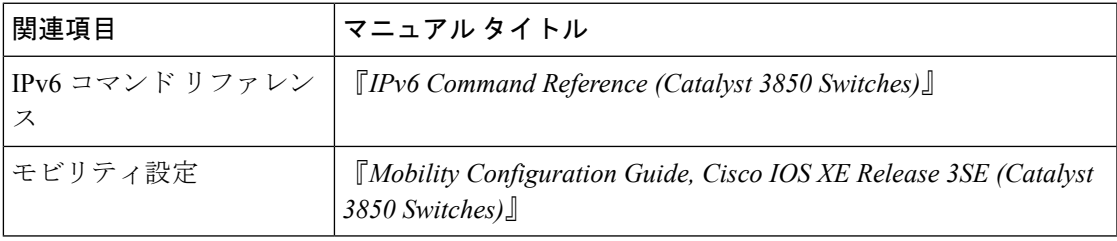

### エラー メッセージ デコーダ

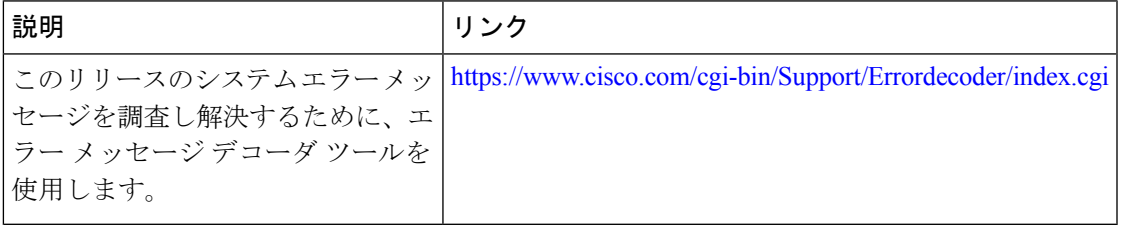

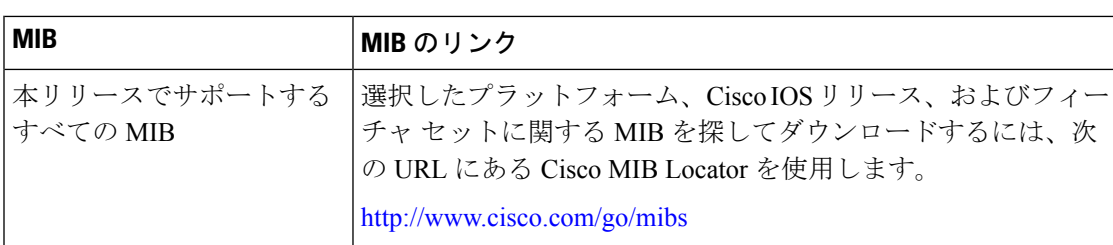

### **MIB**

### シスコのテクニカル サポート

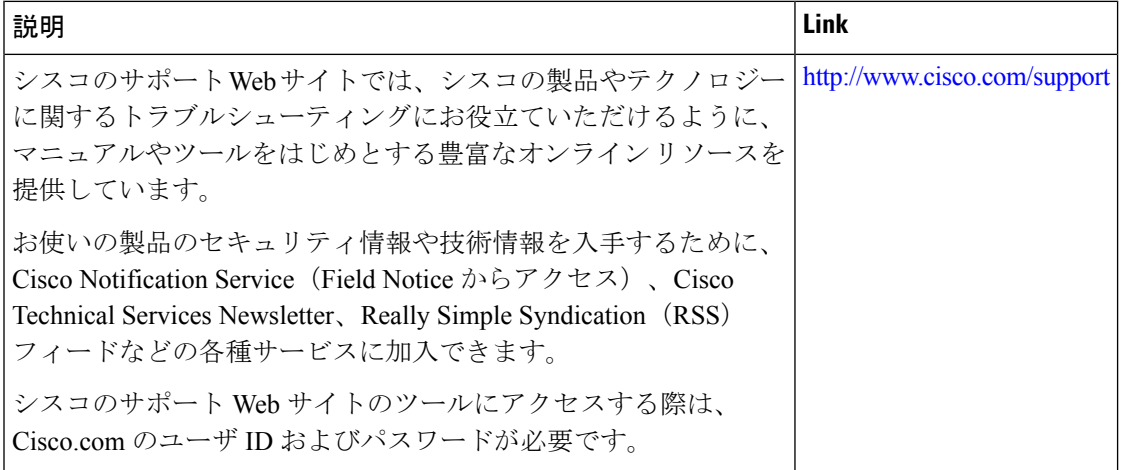

# <span id="page-7-0"></span>**IPv6** クライアント モビリティの機能情報

次の表に、このモジュールで説明した機能をリストし、個別の設定情報へのリンクを示しま す。

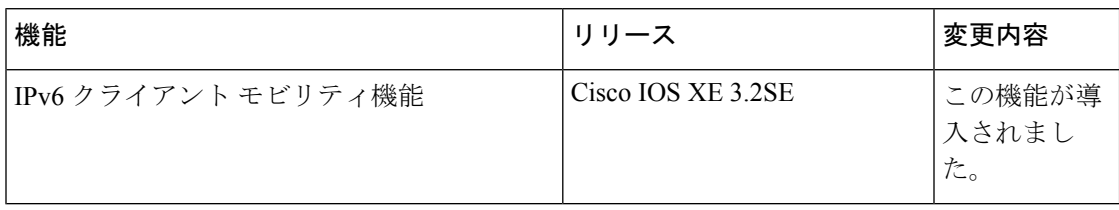